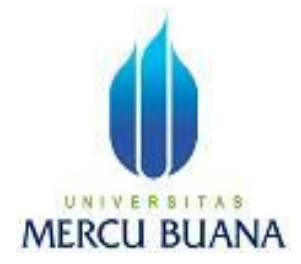

# **VISUALISASI PEMROSESAN QUERY PADA BASISDATA MYSQL**

LEONARD PUJIATMOKO 41508110154

PROGRAM STUDI TEKNIK INFORMATIKA FAKULTAS ILMU KOMPUTER UNIVERSITAS MERCU BUANA JAKARTA 2011

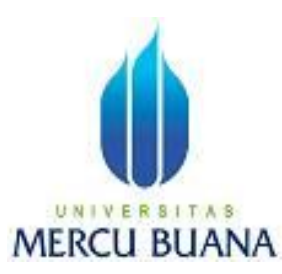

# **VISUALISASI PEMROSESAN QUERY PADA BASISDATA MYSQL**

*Laporan Tugas Akhir*

Diajukan Untuk Melengkapi Salah Satu Syarat Memperoleh Gelar Sarjana Komputer

Oleh:

LEONARD PUJIATMOKO 41508110154

PROGRAM STUDI TEKNIK INFORMATIKA FAKULTAS ILMU KOMPUTER UNIVERSITAS MERCU BUANA JAKARTA 2011

### **LEMBAR PERNYATAAN**

Yang bertanda tangan dibawah ini:

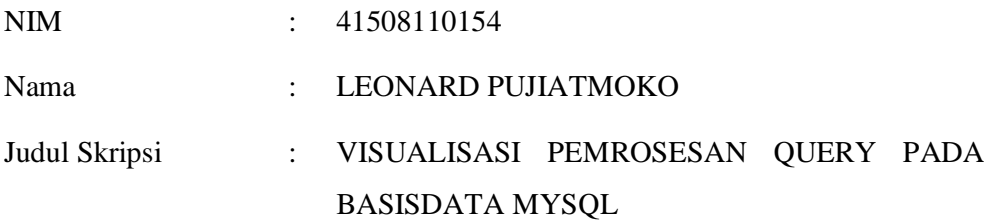

Menyatakan bahwa skripsi tersebut diatas adalah hasil karya saya sendiri dan bukan plagiat. Apabila ternyata ditemukan didalam laporan skripsi saya terdapat unsur plagiat, maka saya siap untuk mendapatkan sanksi akademik yang terkait dengan hal tersebut.

Jakarta, 16 April 2011

(Leonard Pujiatmoko)

## **LEMBAR PERSETUJUAN**

NIM : 41508110154

NAMA : LEONARD PUJIATMOKO

JUDUL SKRIPSI : VISUALISASI PEMROSESAN QUERY PADA

BASISDATA MYSQL

# SKRIPSI INI TELAH DIPERIKSA DAN DISETUJUI JAKARTA, 16 April 2011

Devi Fitrianah, S.Kom., MTI Pembimbing

Ida Nurhaida, ST., MT Devi Fitrianah, S.Kom., MTI Koord. Tugas Akhir Teknik Informatika KaProdi Teknik Informatika

#### **KATA PENGANTAR**

Terimakasih pada Tuhan Yesus Kristus yang telah memberkati dan menyertai penulis dalam menyelesaikan laporan Tugas Akhir ini tepat pada waktunya, maksud dari penulisan laporan tugas akhir ini adalah untuk memenuhi persyaratan kelulusan program studi strata satu (S1) pada Jurusan Teknik Informatika Universitas Mercu Buana.

Dengan segala keterbatasan, penulis menyadari pula bahwa laporan tugas akhir ini takkan terwujud tanpa bantuan, bimbingan, dan dorongan dari berbagai pihak. Untuk itu, dengan segala kerendahan hati, penulis menyampaikan ucapan terima kasih kepada:

- 1. Ibu Devi Fitrianah, S.Kom., MTI selaku pembimbing tugas akhir pada Jurusan Teknik Informatika Universitas Mercu Buana.
- 2. Ayahanda dan Ibunda serta saudara-saudara penulis yang memberikan dorongan baik moril maupun materil hingga penulis dapat menyelesaikan tugas akhir dan laporan ini.
- 3. Teman-teman seangkatan penulis serta pada semua pihak yang tidak dapat penulis sebutkan namanya yang telah memberikan bantuan yang berguna bagi kelancaran pembuatan tugas akhir dan penulisan laporan tugas akhir ini.

Penulis menyadari masih di temui kekurangan dan ketidak sempurnaan dalam penulisan ini oleh karena itu kritik dan saran dari pembaca sangat penulis nantikan. Namun demikian sekecil apapun penulis berharap hasil dari tugas akhir ini akan bermanfaat bagi pembaca dan pengguna aplikasi *query* basisdata.

> Jakarta, Maret 2011 penulis

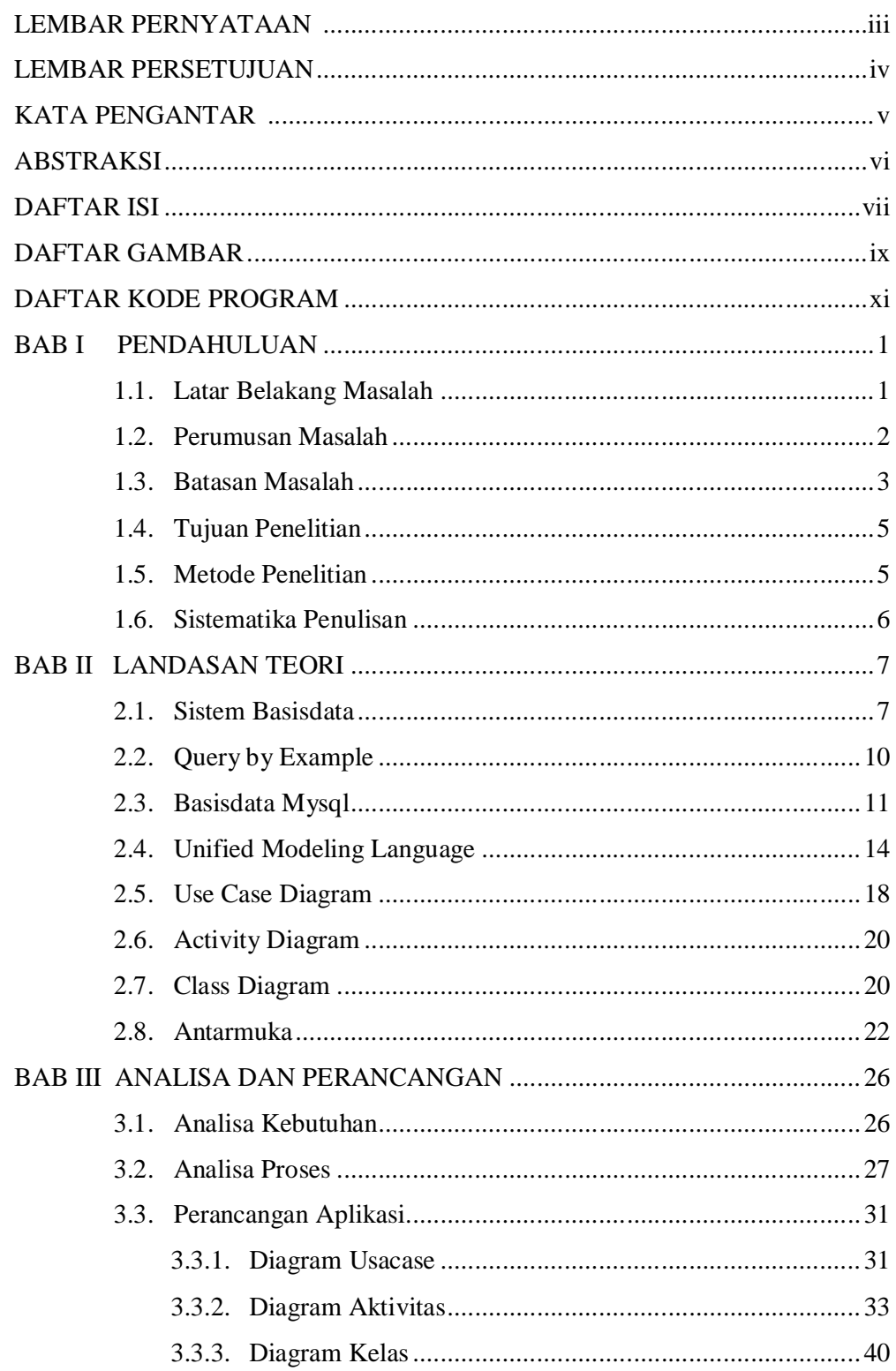

## **DAFTAR ISI**

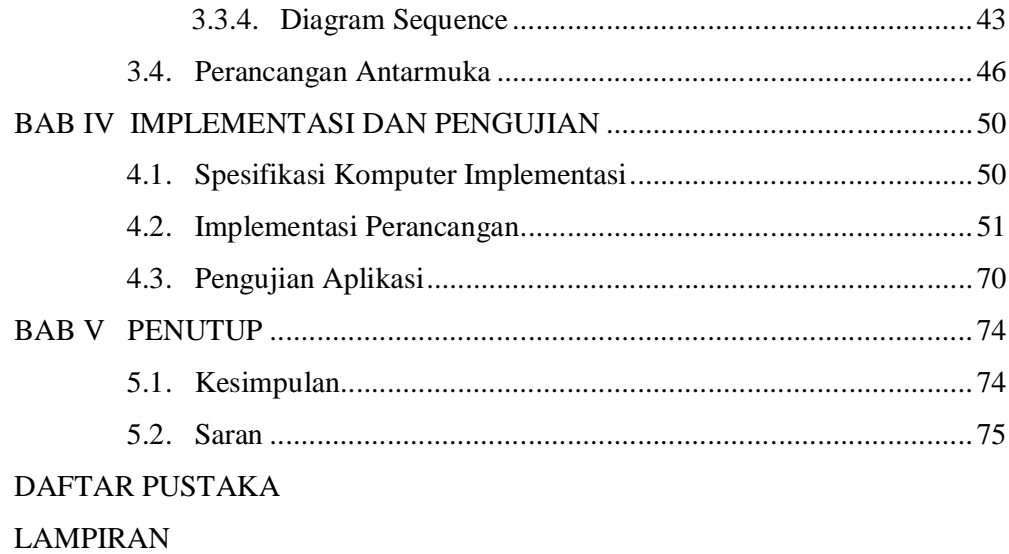

## **DAFTAR GAMBAR**

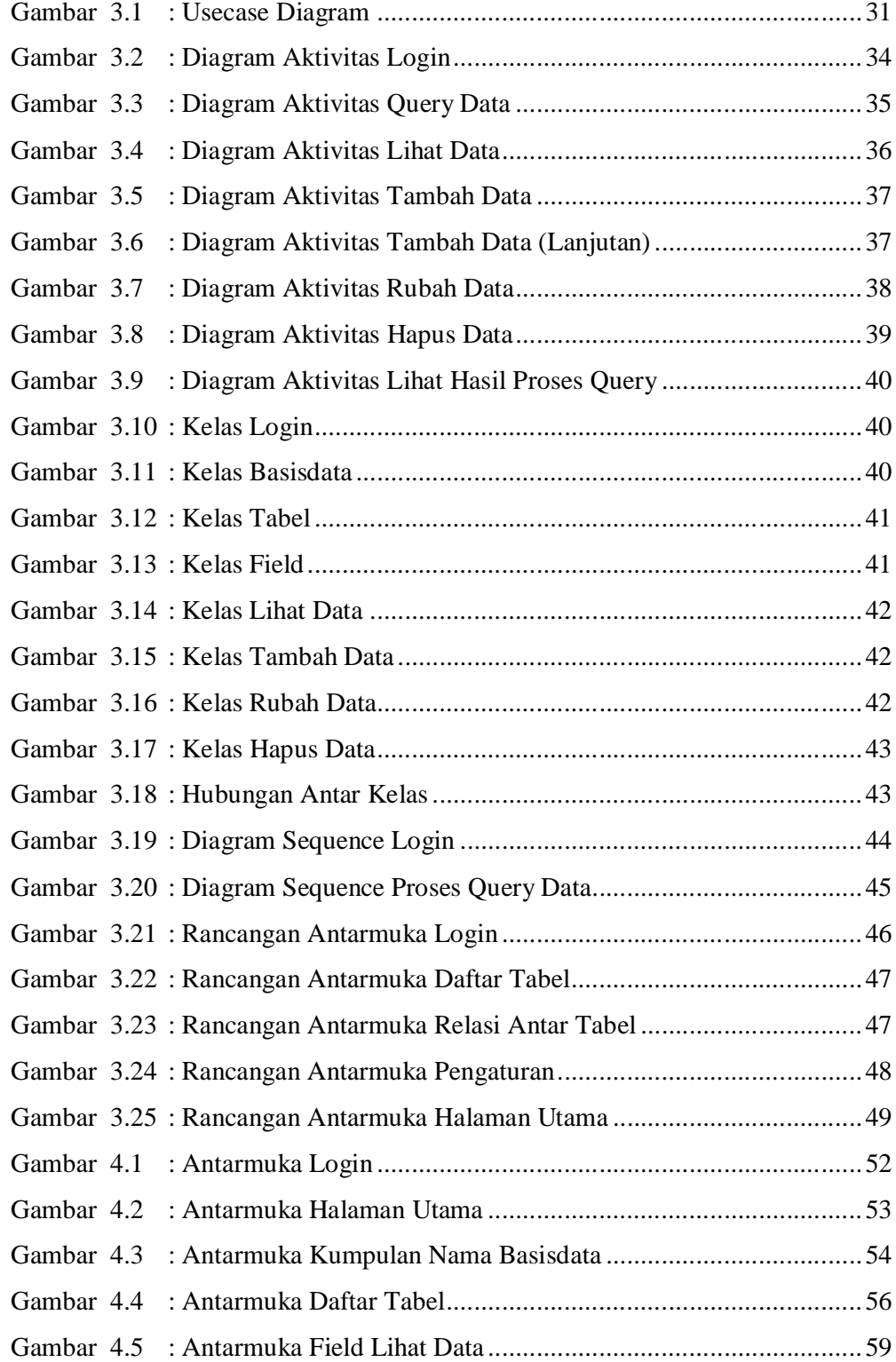

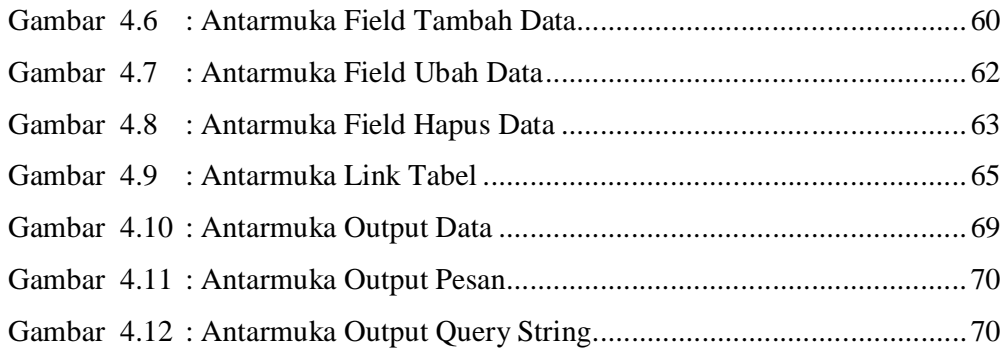

## **DAFTAR KODE PROGRAM**

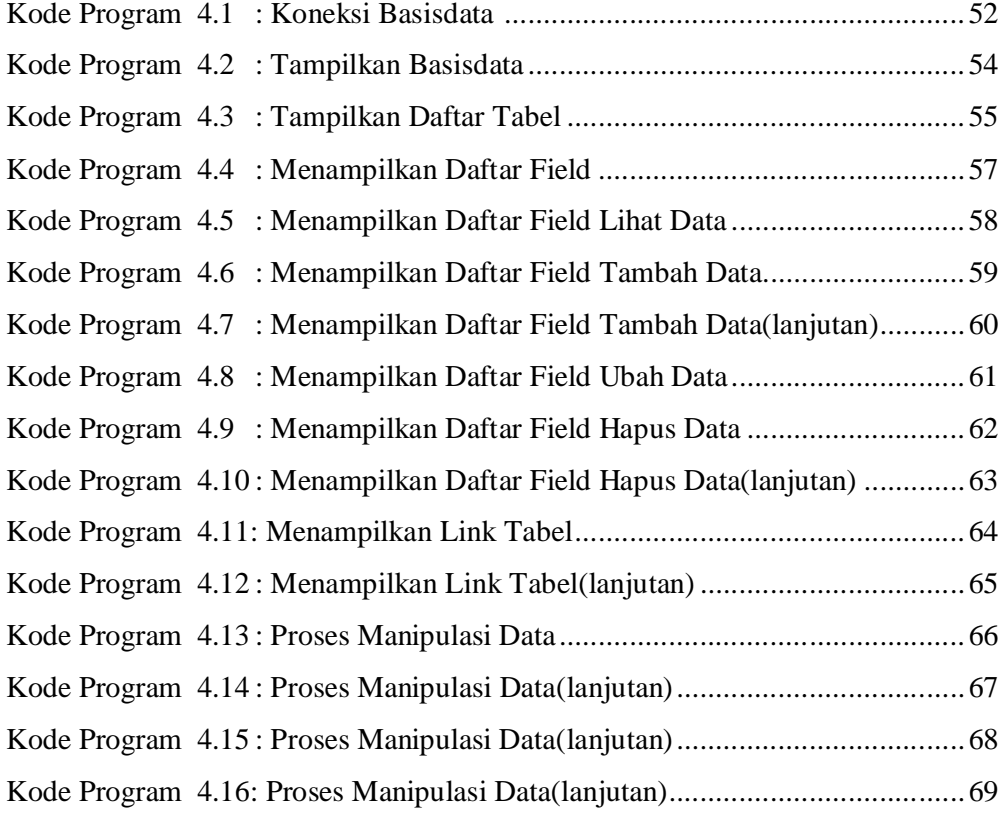